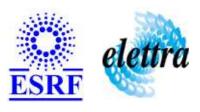

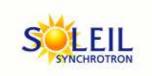

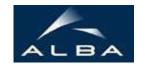

TANGO Device Server

# PEM100 User's Guide

#### **PEM100 Class**

Revision: release\_1\_0\_2 - Author: jean\_coquet Implemented in C++

#### **Introduction:**

Device used to control the PEM100 controller associated with a photoelastic modulator Communication part managed by Serial Device with the following RS232 parameters: BaudRate = 2400 Newline = 10 CharLength = 8 StopBits = 0 (means 1 bit) SerialLine = COMx (where x is the number of the serial port) TimeOut = 2000 Parity = none

#### **Class Inheritance:**

• Tango::Device\_3Impl
• PEM100

# **Properties:**

|                                         | <b>Device Properties</b> |                       |  |
|-----------------------------------------|--------------------------|-----------------------|--|
| Property name Property type Description |                          |                       |  |
| SerialLineProxyName                     | Tango::DEV_STRING        | SerialLine Proxy Name |  |

### Device Properties Default Values:

| <b>Property Name</b> | <b>Default Values</b> |  |
|----------------------|-----------------------|--|
| SerialLineProxyName  | No default value      |  |

There is no Class properties.

## **States:**

| States             |                       |  |
|--------------------|-----------------------|--|
| Names Descriptions |                       |  |
| ON                 | normal operation      |  |
| FAULT              | communication problem |  |

# **Attributes:**

| Scalar Attributes                                                                   |            |            |        |
|-------------------------------------------------------------------------------------|------------|------------|--------|
| Attribute name Data Type R/W Type Exp                                               |            |            | Expert |
| retardation: Phase Shift (memorized)                                                | DEV_DOUBLE | READ_WRITE | No     |
| <b>frequency</b> : displays the 1F or 2 F frequency according to activated 1F or 2F | DEV_DOUBLE | READ       | No     |
| waveLength: wavelength (memorized)                                                  | DEV_DOUBLE | READ_WRITE | No     |
| voltage: voltage control                                                            | DEV_DOUBLE | WRITE      | No     |

#### **Commands:**

More Details on commands....

| Device Commands for Operator Level    |          |                  |  |
|---------------------------------------|----------|------------------|--|
| Command name Argument In Argument Out |          |                  |  |
| Init                                  | DEV_VOID | DEV_VOID         |  |
| State                                 | DEV_VOID | DEV_STATE        |  |
| Status                                | DEV_VOID | CONST_DEV_STRING |  |
| ChangeHarmonic                        | DEV_VOID | DEV_VOID         |  |

#### 1 - Init

- Description: This commands re-initialise a device keeping the same network connection. After an Init command executed on a device, it is not necessary for client to re-connect to the device. This command first calls the device delete\_device() method and then execute its init\_device() method. For C++ device server, all the memory allocated in the nit\_device() method must be freed in the delete\_device() method. The language device descructor automatically calls the delete\_device() method.
- Argin:

DEV\_VOID: none.

• Argout:

 $\boldsymbol{DEV\_VOID}:$  none.

- Command allowed for:
- O Tango::ON
  O Tango::FAULT

#### 2 - State

- **Description:** This command gets the device state (stored in its *device\_state* data member) and returns it to the caller.
- Argin:

**DEV\_VOID** : none.

• Argout:

**DEV\_STATE** : State Code

- Command allowed for:
- O Tango::ON
  O Tango::FAULT

# 3 - Status

- **Description:** This command gets the device status (stored in its *device\_status* data member) and returns it to the caller.
- Argin:

 $\boldsymbol{DEV\_VOID}$  : none.

Argout:

**CONST\_DEV\_STRING**: Status description

- Command allowed for:
- O Tango::ON
  O Tango::FAULT

# 4 - ChangeHarmonic

- **Description:** change current harmonic monitoring
- Argin:

**DEV\_VOID** : nothing

Argout:

**DEV\_VOID**: nothing

- Command allowed for:
- O Tango::ON
  O Tango::FAULT

**ESRF** - Software Engineering Group

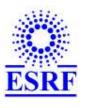

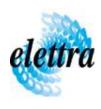

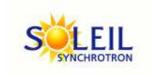

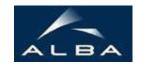

TANGO Device Server

# PEM100 User's Guide

#### **PEM100 Class**

Revision: release\_1\_0\_2 - Author: jean\_coquet Implemented in C++

#### **Introduction:**

Device used to control the PEM100 controller associated with a photoelastic modulator Communication part managed by Serial Device with the following RS232 parameters: BaudRate = 2400 Newline = 10 CharLength = 8 StopBits = 0 (means 1 bit) SerialLine = COMx (where x is the number of the serial port) TimeOut = 2000 Parity = none

#### **Class Inheritance:**

Tango::Device\_3ImplPEM100

# **Properties:**

|                                         | <b>Device Properties</b> |                       |  |
|-----------------------------------------|--------------------------|-----------------------|--|
| Property name Property type Description |                          |                       |  |
| SerialLineProxyName                     | Tango::DEV_STRING        | SerialLine Proxy Name |  |

### Device Properties Default Values:

| <b>Property Name</b> | <b>Default Values</b> |  |
|----------------------|-----------------------|--|
| SerialLineProxyName  | No default value      |  |

There is no Class properties.

## **States:**

| States             |                       |  |
|--------------------|-----------------------|--|
| Names Descriptions |                       |  |
| ON                 | normal operation      |  |
| FAULT              | communication problem |  |

# **Attributes:**

| Scalar Attributes                                                                   |            |            |        |
|-------------------------------------------------------------------------------------|------------|------------|--------|
| Attribute name Data Type R/W Type Exp                                               |            |            | Expert |
| retardation: Phase Shift (memorized)                                                | DEV_DOUBLE | READ_WRITE | No     |
| <b>frequency</b> : displays the 1F or 2 F frequency according to activated 1F or 2F | DEV_DOUBLE | READ       | No     |
| waveLength: wavelength (memorized)                                                  | DEV_DOUBLE | READ_WRITE | No     |
| voltage: voltage control                                                            | DEV_DOUBLE | WRITE      | No     |

#### **Commands:**

More Details on commands....

| Device Commands for Operator Level    |          |                  |  |
|---------------------------------------|----------|------------------|--|
| Command name Argument In Argument Out |          |                  |  |
| Init                                  | DEV_VOID | DEV_VOID         |  |
| State                                 | DEV_VOID | DEV_STATE        |  |
| Status                                | DEV_VOID | CONST_DEV_STRING |  |
| ChangeHarmonic                        | DEV_VOID | DEV_VOID         |  |

#### 1 - Init

- Description: This commands re-initialise a device keeping the same network connection. After an Init command executed on a device, it is not necessary for client to re-connect to the device. This command first calls the device delete\_device() method and then execute its init\_device() method. For C++ device server, all the memory allocated in the nit\_device() method must be freed in the delete\_device() method. The language device descructor automatically calls the delete\_device() method.
- Argin:

DEV\_VOID: none.

• Argout:

 $\boldsymbol{DEV\_VOID}:$  none.

- Command allowed for:
- O Tango::ON
  O Tango::FAULT

#### 2 - State

- **Description:** This command gets the device state (stored in its *device\_state* data member) and returns it to the caller.
- Argin:

**DEV\_VOID** : none.

• Argout:

**DEV\_STATE** : State Code

- Command allowed for:
- O Tango::ON
  O Tango::FAULT

# 3 - Status

- **Description:** This command gets the device status (stored in its *device\_status* data member) and returns it to the caller.
- Argin:

 $\boldsymbol{DEV\_VOID}$  : none.

Argout:

**CONST\_DEV\_STRING**: Status description

- Command allowed for:
- O Tango::ON
  O Tango::FAULT

# 4 - ChangeHarmonic

- **Description:** change current harmonic monitoring
- Argin:

**DEV\_VOID** : nothing

Argout:

**DEV\_VOID**: nothing

- Command allowed for:
- O Tango::ON
  O Tango::FAULT

**ESRF** - Software Engineering Group

| Frame Alert                                                                                                    |
|----------------------------------------------------------------------------------------------------|
| This document is designed to be viewed using the frames feature. If you see this message, you are using a non-frame-capable web client.  Link to Non-frame version. |
|                                                                                                    |
|                                                                                                    |
|                                                                                                    |
|                                                                                                    |
|                                                                                                    |
|                                                                                                    |
|                                                                                                    |
|                                                                                                    |
|                                                                                                    |
|                                                                                                    |
|                                                                                                    |
|                                                                                                    |
|                                                                                                    |
|                                                                                                    |
|                                                                                                    |
|                                                                                                    |
|                                                                                                    |
|                                                                                                    |
|                                                                                                    |
|                                                                                                    |
|                                                                                                    |
|                                                                                                    |
|                                                                                                    |
|                                                                                                    |
|                                                                                                    |
|                                                                                                    |

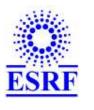

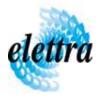

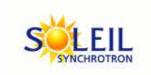

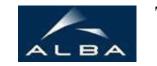

TANGO Device Server

# PEM100 Device Commands Description PEM100 Class

Revision: release\_1\_0\_2 - Author: jean\_coquet

#### 1 - Init

• **Description:** This commands re-initialise a device keeping the same network connection. After an Init command executed on a device, it is not necessary for client to re-connect to the device

This command first calls the device *delete\_device()* method and then execute its *init\_device()* method.

For C++ device server, all the memory allocated in the *nit\_device()* method must be freed in the *delete\_device()* method.

The language device descructor automatically calls the *delete\_device()* method.

• Argin:

**DEV\_VOID**: none.

• Argout:

**DEV VOID**: none.

- Command allowed for:
  - Tango::ON
  - O Tango::FAULT

#### 2 - State

- **Description:** This command gets the device state (stored in its *device\_state* data member) and returns it to the caller.
- Argin:

**DEV\_VOID**: none.

• Argout:

**DEV\_STATE**: State Code

#### • Command allowed for:

○ Tango::ON

O Tango::FAULT

#### 3 - Status

- **Description:** This command gets the device status (stored in its *device\_status* data member) and returns it to the caller.
- Argin:

**DEV\_VOID**: none.

• Argout:

**CONST\_DEV\_STRING**: Status description

• Command allowed for:

O Tango::ON

O Tango::FAULT

### 4 - ChangeHarmonic

- **Description:** change current harmonic monitoring
- Argin:

**DEV\_VOID**: nothing

• Argout:

**DEV\_VOID**: nothing

• Command allowed for:

○ Tango::ON

○ Tango::FAULT

#### **ESRF** - Software Engineering Group